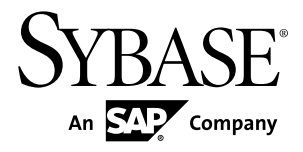

# **Programmers Guide Adaptive Server® Enterprise Extension Module for PHP 15.7**

#### DOCUMENT ID: DC01693-01-1570-03

LAST REVISED: June 2012

Copyright © 2012 by Sybase, Inc. All rights reserved.

This publication pertains to Sybase software and to any subsequent release until otherwise indicated in new editions or technical notes. Information in this document is subject to change without notice. The software described herein is furnished under a license agreement, and it may be used or copied only in accordance with the terms of that agreement.

Upgrades are provided only at regularly scheduled software release dates. No part of this publication may be reproduced, transmitted, ortranslated in any formor by anymeans, electronic,mechanical,manual, optical, or otherwise, without the prior written permission of Sybase, Inc.

Sybase trademarks can be viewed at the Sybase trademarks page at <http://www.sybase.com/detail?id=1011207>. Sybase and the marks listed are trademarks of Sybase, Inc. ® indicates registration in the United States of America.

SAP and other SAP products and services mentioned herein as well as their respective logos are trademarks or registered trademarks of SAP AG in Germany and in several other countries all over the world.

Java and all Java-based marks are trademarks or registered trademarks of Oracle and/or its affiliates in the U.S. and other countries.

Unicode and the Unicode Logo are registered trademarks of Unicode, Inc.

All other company and product names mentioned may be trademarks of the respective companies with which they are associated.

Use, duplication, or disclosure by the government is subject to the restrictions set forth in subparagraph  $(c)(1)(ii)$  of DFARS 52.227-7013 for the DOD and as set forth in FAR 52.227-19(a)-(d) for civilian agencies.

Sybase, Inc., One Sybase Drive, Dublin, CA 94568.

# **Contents**

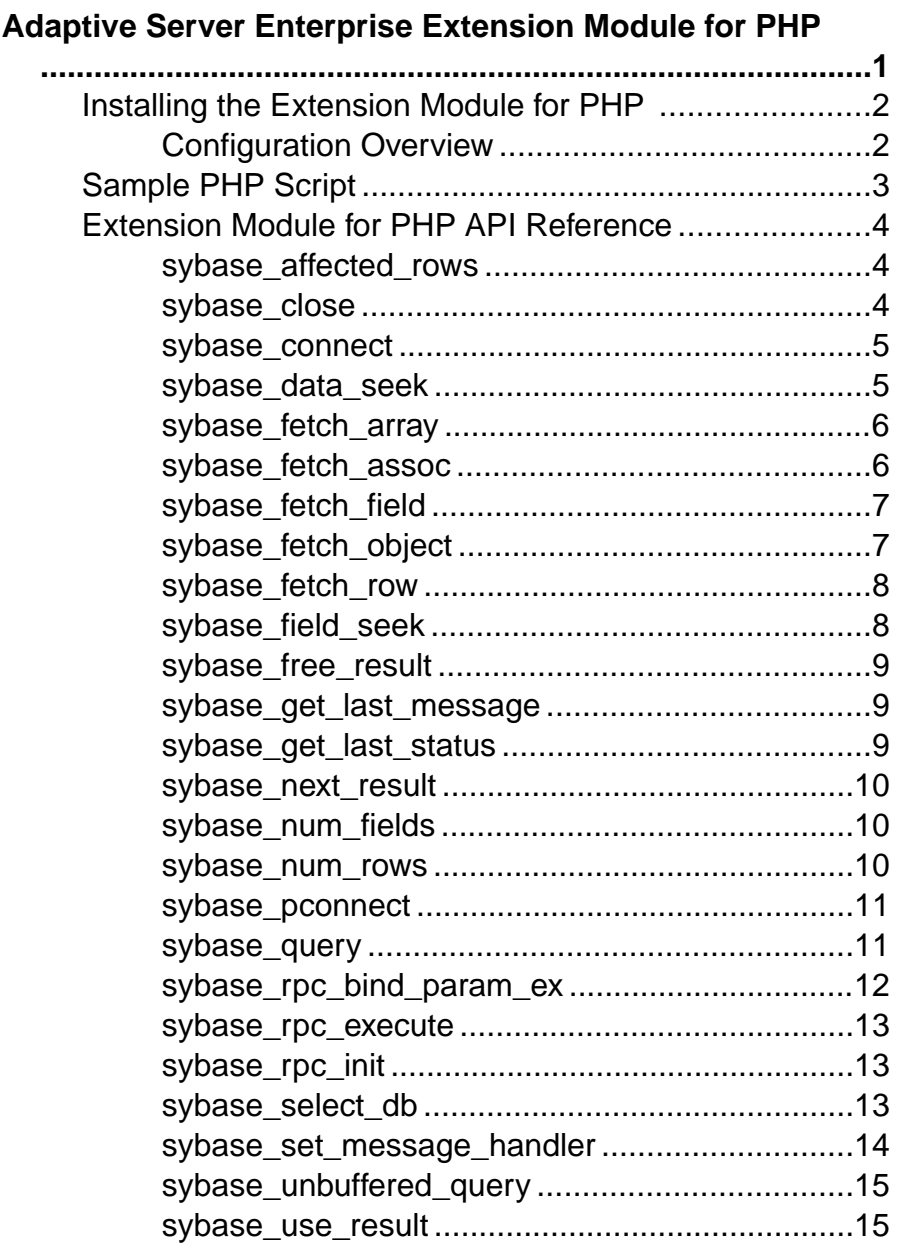

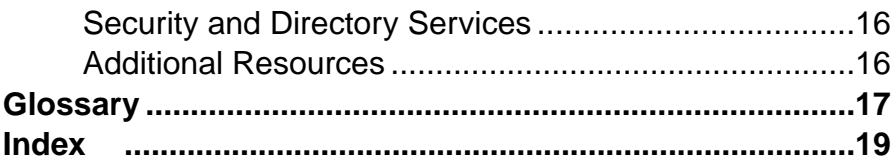

## <span id="page-4-0"></span>**Adaptive Server Enterprise Extension Module for PHP**

The Sybase® Adaptive Server® Enterprise extension module for the PHP scripting language allows PHP developers to execute queries against an Adaptive Server database.

The extension module for PHP is a vendor-specific database interface driver that executes queries against an Adaptive Server database. The open source programming language, PHP (Hypertext Preprocessor) provides the ability to retrieve information from common databases. The Adaptive Server extension module for the PHP scripting language includes the necessary PHP APIs to enable PHP developers to write standalone scripts to execute queries against an Adaptive Server database.

The extension module for PHP has been tested against the command line PHP implementation. Usage of the extension, such as a CGI module in a Web server, is beyond the scope of Sybase testing.

#### PHP Extension Data Flow

The following diagram shows the data flow from a PHP script to an Adaptive Server database.

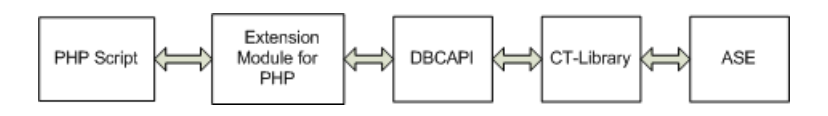

#### Required Components

Access to an Adaptive Server database using the PHP programming language requires the following components:

- PHP script application script to connect to an Adaptive Server database server.
- Adaptive Server Enterprise extension module for PHP is the vendor-specific driver supported by Sybase. The extension is called through the PHP script and connects to the API layer DBCAPI.
- DBCAPI is a function library that acts as intermediate conversion layer between the PHP extension and the CT-Library.
- CT-Library is a Sybase Open Client library that you can use to send commands to Adaptive Server, process the results and return the data.

#### Version Requirements

For information about platform support, see the *Software Developers Kit and Open Server* Installation Guide for your platform.

- <span id="page-5-0"></span>• Adaptive Server Enterprise – version 15.7 or later. The PHP driver has been developed and tested against version 15.7. However, the driver can connect to Adaptive Server version earlier than 15.7.
- PHP installation version  $5.3.6$ .
- CT-Library from Open Client SDK version 15.7
- DBCAPI Sybase recommends that you use the DBCAPI library and the PHP driver from the same SDK installation.

### **Installing the Extension Module for PHP**

The extension module for PHP is a component you can install through the Sybase Installer.

The extension module for PHP is an optional installation component when you choose Customasthe installation type.The extension isinstalled by defaultifthe installation type you choose is Typical or Full.

This is an overview of the extension module installation; for complete installation instructions, see the *Software Developers Kit and Open Server Installation Guide* for your platform.

- Pre-installation requirements:
	- PHP installation  $5.3.6 64$ -bit only.
	- Open Client SDK is required. The DBCAPI library is included in the Open Client SDK and is installed together with the core Open Client (CT-Library).

Do not install DBCAPI as part of the driver.

- The extension module for PHP is installed as a PHP extension in a dynamic library. The Sybase installer installs the extension module into the Open Client (CT-Library) directory as one shared library called sybaseasephp.so.
- These files are installed with the extension module: \$SYBASE/\$SYBASE\_OCS/php/php536\_64/lib/sybaseasephp.so \$SYBASE/\$SYBASE\_OCS/php/php536\_64/devlib/sybaseasephp.so \$SYBASE/\$SYBASE\_OCS/sample/php/README \$SYBASE/\$SYBASE\_OCS/sample/php/firstapp.php \$SYBASE/\$SYBASE\_OCS/config/generate\_php\_ini.sh

### **Configuration Overview**

Configure your environment to locate the extension module and OCS installations.

#### Environment Variables

To successfully use the extension module, set Sybase environment variables in the environment in which you run the PHP executable. At a minimum, you must set the \$SYBASE and \$SYBASE\_OCS environment variables. Set the LD\_LIBRARY\_PATH variable to point <span id="page-6-0"></span>to the correct location under the \$SYBASE/\$SYBASE\_OCS/lib directory. The extension module loads the DBCAPI library from this location.

#### Sample Script

A script is provided that creates a sample php.ini file, which allows PHP to locate the extension module from the directory in which it is installed. This script,

generate\_php\_ini.sh,is located in \$SYBASE/\$SYBASE\_OCS/config. You must correctly set \$SYBASE and \$SYBASE\_OCS for the generate\_php\_ini.sh script to generate the correct php.ini file.

You can use the generated php. ini file to run the firstapp. php sample or any other test using the extension module. For a typical installation, a php.ini file already exists and the information from the generate  $php$  ini.sh script in the sample  $php$ .ini is copied into an existing php.ini file.

A system administrator can copy the extension module into a different extension specific directory and load the extension module from the directory by modifying the php. ini file, for example:

```
; Set the default extension directory.
extension_dir = "/usr/local/lib/php/extensions" 
;Load the Sybase ASE PHP driver: sybaseasephp 
extension="sybaseasephp.so"
```
Once the file is modified, you can copy the \$SYBASE/\$SYBASE\_OCS/php/ php536\_64/lib/sybaseasephp.so or \$SYBASE/\$SYBASE\_OCS/php/ php536\_64/devlib/sybaseasephp.so library to /usr/local/lib/php/ extensions.

#### Extension Libraries

When executing php -m you should see the sybaseasephp extension listed among the extensions active in the PHP installation.

**Note:** You need not place all extension libraries of a particular PHP installation in the same directory.

### **Sample PHP Script**

A sample script is installed at \$SYBASE/\$SYBASE\_OCS/sample/php/ firstapp.php.

For information about running the sample script, see the README file located in the same directory. Also see the Software Developers Kit and Open Server Installation Guide for platform installation information.

### <span id="page-7-0"></span>**Extension Module for PHP API Reference**

The extension module interface API.

#### **sybase\_affected\_rows**

Returns the number of rows affected by the last **INSERT**, **UPDATE**, or **DELETE** query on the connection referred to by \$conn.

This function is typically used for **INSERT**, **UPDATE**, or **DELETE** statements. For **SELECT** statements, use the **sybase\_num\_rows()** function instead.

#### **Syntax**

int sybase\_affected\_rows([resource \$conn])

#### **Parameters**

• **\$conn** – the connection resource returned by a connection opening function. If the connection resource isn't specified, the most recently opened connection is used.

#### **Returns**

The number of rows affected by the last **INSERT**, **UPDATE**, or **DELETE** query.

#### **sybase\_close**

Closes a connection.

#### **Syntax**

bool sybase\_close([resource \$conn])

#### **Parameters**

• **\$conn –** the connection resource returned by a connection opening function. If the connection resource is not specified, the most recently opened connection is closed.

#### **Returns**

TRUE on success.

FALSE on failure.

#### <span id="page-8-0"></span>**sybase\_connect**

Opens a connection to Adaptive Server.

#### **Syntax**

```
resource sybase_connect([string $servername
[, string $username
[, string $password
]]] )
```
#### **Parameters**

- **\$servername** a server defined in the relevant Sybase directory service.
- **\$username** the user account used to log in to Adaptive Server.
- **\$password** the password of the user account with which to log in to Adaptive Server.

#### **Returns**

A positive connection identifier on success.

FALSE on failure.

#### **sybase\_data\_seek**

Moves the internal row pointer on the result set associated with the result identifier to point to the specified row number.

#### **Syntax**

```
bool sybase_data_seek(resource $result, int $row)
```
#### **Parameters**

- **\$result** the result resource that comes from a call to **sybase** query().
- **\$row** the row number (starting with 0) to set the internal pointer to.

#### **Returns**

TRUE – internal pointer has been successfully positioned.

FALSE – failed to set the internal pointer correctly.

#### <span id="page-9-0"></span>**sybase\_fetch\_array**

Fetches a result row as an associative array, a numeric array, or both.

#### **Syntax**

```
mixed sybase_fetch_array(resource $result
[, int $result type ] )
```
#### **Parameters**

- **\$result** the result resource that comes from a call to **sybase** query()..
- **\$result type** the type of array to be returned. It accepts the following values to return arrays with:

SYB\_FETCH\_ASSOC – associative array

SYB\_FETCH\_NUM – numeric array

SYB\_FETCH\_BOTH – (Default) both associative  $\&$  number indices

#### **Returns**

Associative array (identical to **sybase\_fetch\_assoc()**) when \$result\_type is SYB\_FETCH\_ASSOC or SYB\_FETCH\_BOTH.

Numeric array (identical to **sybase\_fetch\_row()**) when \$result\_type is SYB\_FETCH\_NUM or SYB\_FETCH\_BOTH.

FALSE – there were no more rows to be fetched.

#### **sybase\_fetch\_assoc**

Fetches one row of data from the result set associated with the specified resultidentifier in an associative array.

Positions the internal pointer one row farther in the result set. A subsequent call to **sybase\_fetch\_assoc()** returns the next row in the result set, or FALSE if there are no more rows.

#### **Syntax**

```
array sybase_fetch_assoc(resource $result)
```
#### **Parameters**

• **\$result** – the result resource that comes from a call to **sybase\_query()**.

#### <span id="page-10-0"></span>**Returns**

On success, returns the next row in the result set.

FALSE – there were no more rows to be fetched.

### **sybase\_fetch\_field**

Returns an object containing field information.

This function can be used to obtain information about fields in the provided query result.

#### **Syntax**

object sybase\_fetch\_field(resource \$result [, int \$field\_offset ])

#### **Parameters**

- **\$result** the result resource that comes from a call to **sybase\_query()**.
- **\$field offset** the field number (starting from 0) to retrieve information from. If the field offset is not specified, the next field that is not yet retrieved by this function is used.

#### **Returns**

Returns an object with the following field information as properties:

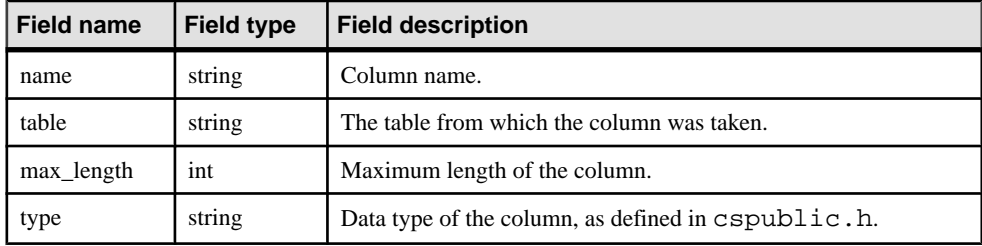

#### **sybase\_fetch\_object**

Fetches a row as an object.

This function is similar to **sybase\_fetch\_assoc()**, but it returns an object rather than an array. It positions the internal pointer one row farther in the result set.

#### **Syntax**

object sybase\_fetch\_object(resource \$result [, mixed \$object ])

#### **Parameters**

• **\$result –** the result resource that comes from a call to **sybase\_query()**.

<span id="page-11-0"></span>• **\$object** – optionally, specify the type of object to be returned. The default object type is stdClass.

#### **Returns**

Returns an object with properties that correspond to the fetched row's field names.

FALSE – there were no more rows to be fetched.

#### **sybase\_fetch\_row**

Fetches one row of data from the result set associated with the specified result identifier in a numerical array.

It positions the internal pointer one row farther in the result set.

A subsequent call to **sybase\_fetch\_row()** returns the next row in the result set, or FALSE if there are no more rows.

#### **Syntax**

array sybase\_fetch\_row(resource \$result)

#### **Parameters**

• **\$result –** the result resource that comes from a call to **sybase\_query()**.

#### **Returns**

Numerical array (starting at 0) – identical to **sybase\_fetch\_array(\$result, SYB\_FETCH\_NUM)**

FALSE – there are no more rows to be fetched.

### **sybase\_field\_seek**

Sets the internal pointer to the requested field offset.

If the next call to **sybase** fetch field() does not specify a field offset, the field internal pointer is set to, can be used.

#### **Syntax**

bool sybase\_field\_seek(resource \$result, int \$field\_offset)

#### **Parameters**

- **\$result** the result resource that comes from a call to **sybase\_query()**.
- **\$field offset** the field offset (starting at 0).

#### <span id="page-12-0"></span>**Returns**

TRUE – internal pointer set correctly.

FALSE – failed to set internal pointer correctly.

#### **sybase\_free\_result**

Frees all memory associated with this result set.

Although result memory is automatically freed when the PHP script ends. Sybase recommends, as a good programming practice, that you free memory that is no longer needed.

#### **Syntax**

bool sybase\_free\_result(resource \$result)

#### **Parameters**

• **\$result –** the result resource that comes from a call to **sybase\_query()**.

#### **Returns**

TRUE – memory freed successfully.

FALSE – failed to free the memory.

#### **sybase\_get\_last\_message**

The last message returned by the Server.

#### **Syntax**

string sybase\_get\_last\_message(void)

#### **Parameters**

None

#### **Returns**

The last message returned by the server.

FALSE – failed to retrieve the last server message.

#### **sybase\_get\_last\_status**

Returns the last status result that was sent on the connection \$conn.

#### **Syntax**

int sybase\_get\_last\_status(resource \$conn)

#### <span id="page-13-0"></span>**Parameters**

• **\$conn** – the connection resource returned by a connection opening function.

#### **Returns**

The last status result that was sent on the connection \$conn.

#### **sybase\_next\_result**

Returns a result set identifier pointing to the next result set on connection \$conn.

#### **Syntax**

mixed sybase\_next\_result(resource \$conn)

#### **Parameters**

• **\$conn** – the connection resource returned by a connection opening function.

#### **Returns**

A positive Sybase result set identifier on success.

FALSE – there is no further result set on the connection.

#### **sybase\_num\_fields**

Returns the number of fields in the result set.

#### **Syntax**

int sybase\_num\_fields(resource \$result)

#### **Parameters**

• **\$result** – the result resource that comes from a call to **sybase** query().

#### **Returns**

The number of fields in the result set.

FALSE – failed to retrieve the number of fields.

#### **sybase\_num\_rows**

Returns the number of rows in the result set of a SELECT statement.

**sybase** num rows() returns the correct number of rows when the complete result set has been read.

#### <span id="page-14-0"></span>**Syntax**

int sybase\_num\_rows(resource \$result)

#### **Parameters**

• **\$result** – the result resource that comes from a call to **sybase** query().

#### **Returns**

The number of rows in the result set.

FALSE – failed to retrieve the number of rows.

#### **sybase\_pconnect**

Opens a persistent connection to Adaptive Server.

If a persistent connection has been previously opened with the same arguments asthis call, an identifier for the existing connection gets returned instead of opening a new connection.

#### **Syntax**

```
resource sybase_pconnect([string $servername
[, string $username
[, string $password
]]] )
```
#### **Parameters**

- **\$servername** the name of a server defined in the relevant Sybase directory service. Example, the interfaces file.
- **\$username** the name of the user account used to login to Adaptive Server.
- **\$password** the password of the user account used to login to Adaptive Server.

#### **Returns**

A positive connection identifier on success.

FALSE – on failure.

#### **sybase\_query**

Sends a query to the connection.

#### **Syntax**

```
mixed sybase_query(string $query [, resource $conn])
```
#### <span id="page-15-0"></span>**Parameters**

- **\$query** a string containing the query to be sent to the Adaptive Server.
- **\$conn** the connection resource returned by a connection opening function. If the connection resource is not specified, the most recently opened connection is used.

#### **Returns**

A positive Sybase result set identifier on success.

TRUE – query was successful, but no result set was returned.

FALSE – query failed.

### **sybase\_rpc\_bind\_param\_ex**

Binds a PHP variable to a remote procedure parameter.

#### **Syntax**

```
bool sybase rpc bind param ex(resource $stmt,
int $param_id,
mixed $var,
string $type
[, bool $is_null
[, int $direction]] )
```
#### **Parameters**

- **\$stmt** a statement identifier resource returned by a **sybase\_rpc\_init()** call.
- **\$param\_id** positional index of the stored procedure parameter to bind with. It starts with 0 for the first parameter.
- **\$var** reference to (address of) the PHP variable to be bound.
- **\$type** the data type of the PHP variable that will be bound. One of:

'd' - double

'i' - integer

'b' - binary

's' - string

- **\$is null** an optional boolean indicating whether the variable contains a NULL or not.
- **\$direction** optionally, one of:

SASE\_D\_INPUT – for an input parameter (default).

SASE\_D\_OUTPUT – for an output parameter.

#### **Returns**

TRUE – binding the PHP variable succeeded.

<span id="page-16-0"></span>FALSE – binding the PHP variable failed

#### **sybase\_rpc\_execute**

Executes the remote procedure call that was initialized with **sybase rpc** init() in \$stmt.

#### **Syntax**

```
mixed sybase_rpc_execute(resource $stmt)
```
#### **Parameters**

• **\$stmt** – a statement identifier resource returned by a **sybase rpc** init() call.

#### **Returns**

A positive Sybase result set identifier on success.

FALSE – the RPC execution failed.

#### **sybase\_rpc\_init**

Returns a statement identifier pointing to the statement initialized for \$procedure on connection \$conn.

#### **Syntax**

mixed sybase\_rpc\_init(resource \$conn, string \$procedure)

#### **Parameters**

- **\$conn** the connection resource returned by a connection opening function.
- **\$procedure** the name of the remote (stored) procedure to be executed with **sybase\_rpc\_execute()**.

#### **Returns**

A positive Sybase statement identifier on success.

FALSE – initialization of the RPC statement failed.

#### **sybase\_select\_db**

Sets the current active database on the server referred to by the connection resource.

Every subsequent call to **sybase\_query()** is made on the active database of the current connection resource.

#### **Syntax**

bool sybase\_select\_db(string \$database\_name [, resource \$conn])

#### <span id="page-17-0"></span>**Parameters**

- **\$database\_name** the name of the database to use.
- **\$conn** the connection resource returned by a connection opening function. If the connection resource is not specified, the most recently opened connection is used.

#### **Returns**

TRUE – current database set successfully.

FALSE – failed to set current database.

### **sybase\_set\_message\_handler**

Sets a user defined callback function that is called when either a client or a server message is received.

#### **Syntax**

```
bool sybase_set_message_handler(callback $handler, int $msg_type
[, resource $conn])
```
#### **Parameters**

• **\$handler –** the callback handler takes the following arguments:

int – message\_number

int – severity

int – state

 $int - line$  number

string – description

• **\$msg\_type** – one of:

SYB\_CLIENTMSG\_CB – a client message callback

SYB\_SERVERMSG\_CB – a server message callback

**Note:** Although **\$msq\_type** is mandatory, currently it is ignored as the installed message handler is called for both client and server messages.

• **\$conn** – the connection resource returned by a connection opening function. If the connection resource is not specified, the most recently opened connection is used.

#### **Returns**

TRUE – callback function installed successfully.

FALSE – failed to install callback function.

#### <span id="page-18-0"></span>**sybase\_unbuffered\_query**

Sends a query to the connection referred to by \$conn.

The complete result set is not automatically fetched and buffered as with **sybase\_query()**. This yields better performance, especially with large result sets.

Use **sybase fetch array()** and similar functions to read more rows as needed and use **sybase\_data\_seek()** to jump to the target row.

Use **sybase\_num\_rows()** to return the correct number of rows when the complete result set has been read.

#### **Syntax**

```
mixed sybase_unbuffered_query(string $query [, resource $conn])
```
#### **Parameters**

- **\$query** a string containing the query to be sent to Adaptive Server.
- **\$conn** the connection resource returned by a connection opening function.

If the connection resource is not specified, the most recently opened connection is used.

#### **Returns**

A positive Sybase result set identifier on success.

TRUE – query has been successful but no result set was returned.

FALSE – query failed.

#### **sybase\_use\_result**

Stores the result set of the last unbuffered query on connection \$conn and returns a result set identifier pointing to this stored result set.

#### **Syntax**

```
mixed sybase_use_result(resource $conn)
```
#### **Parameters**

• **\$conn** – the connection resource returned by a connection opening function.

#### **Returns**

A positive Sybase result set identifier on success.

FALSE – there is no further result set on the connection to store.

### <span id="page-19-0"></span>**Security and Directory Services**

Configure security options using the ocs.cfg and libtcl.cfg files.

The extension module options enabling security are currently not supported.

For a connection, use  $\cos$ .cfg to set directory and security properties. Edit libtcl.cfg to load security and directory service drivers.

For more information, see *Configuration Files* in the *Open Client and Open Server* Configuration Guide for UNIX.

### **Additional Resources**

Additional information for installing and configuring the extension module.

- Open Client and Open Server documentation for configuration information: Open Client and Open Server Configuration Guide for UNIX > Configuration Files
- Platform related issues for all the Open Client and Open Server products: Open Client and Open Server Programmers Supplement for UNIX
- Using the Open Client and Open Server runtime configuration file: Open Client Client-Library/C Reference Manual  $>$  Using the runtime configuration file  $>$ Open Client and Open Server runtime configuration file syntax
- Platform support: Software Developer Kit and Open Server Installation Guide for your platform.

## <span id="page-20-0"></span>**Glossary**

Glossary of term specific to scripting languages.

- **Client-Library** part of Open Client, a collection of routines for use in writing client applications. Client-Library is designed to accommodate cursors and other advanced features in the Sybase product line.
- **CS-Library** included with both the Open Client and Open Server products, a collection of utility routines that are useful to both Client-Library and Server-Library applications.
- **CT-Library** (CT-Lib API) is part of the Open Client suite and is required to let an scripting application connect to Adaptive Server.
- **DBD** database vendor-specific-driver that translates DBI database API calls into a form that is understood by the target database SDK.
- **PHP** self-referential acronym for Hypertext Preprocessor.
- **thread** a path of execution through Open Server application and library code and the path's associated stack space, state information, and event handlers.
- **Transact-SOL** an enhanced version of the database language SOL. Applications can use Transact-SQL to communicate with Adaptive Server Enterprise.

Glossary

## <span id="page-22-0"></span>**Index A**

additional resources [16](#page-19-0)

### **C**

components description [1](#page-4-0) required [1](#page-4-0) configure extension libraries [2](#page-5-0) requirements [2](#page-5-0) sample script [2](#page-5-0) security and directory services [16](#page-19-0)

### **D**

data flow diagram [1](#page-4-0) DBCAPI [1](#page-4-0)

### **E**

environment variables [2](#page-5-0) extension module PHP API Reference [4](#page-7-0) extension module API reference sybase\_affected\_rows [4](#page-7-0) sybase\_close [4](#page-7-0) sybase\_connect [5](#page-8-0) sybase\_data\_seek [5](#page-8-0) sybase\_fetch\_array [6](#page-9-0) sybase\_fetch\_assoc [6](#page-9-0) sybase\_fetch\_field [7](#page-10-0) sybase\_fetch\_object [7](#page-10-0) sybase\_fetch\_row [8](#page-11-0) sybase\_field\_seek [8](#page-11-0)

sybase\_free\_result [9](#page-12-0) sybase\_get\_last\_message [9](#page-12-0) sybase\_get\_last\_status [9](#page-12-0) sybase\_next\_result [10](#page-13-0) sybase\_num\_fields [10](#page-13-0) sybase\_num\_rows [10](#page-13-0) sybase\_pconnect [11](#page-14-0) sybase\_query [11](#page-14-0) sybase\_rpc\_bind\_param\_ex [12](#page-15-0) sybase\_rpc\_execute [13](#page-16-0) sybase\_rpc\_init [13](#page-16-0) sybase\_select\_db [13](#page-16-0) sybase\_set\_message\_handler [14](#page-17-0) sybase\_unbuffered\_query [15](#page-18-0) sybase\_use\_result [15](#page-18-0)

### **G**

Glossary [17](#page-20-0)

### **I**

installation install files [2](#page-5-0) overview [2](#page-5-0) requirements [2](#page-5-0)

### **S**

sample script [3](#page-6-0)

### **V**

version requirements [1](#page-4-0)

Index